Государственное бюджетное профессиональное образовательное учреждение «Волгоградский индустриальный техникум»

> **УТВЕРЖДАЮ** Заместитель директора по учебной работе И.В. Бондаренко  $\Delta$  $202L$ leag

### РАБОЧАЯ ПРОГРАММА УЧЕБНОЙ ДИСЦИПЛИНЫ

#### ОП.01 ИНЖЕНЕРНАЯ ГРАФИКА

для специальности

23.02.07 Техническое обслуживание и ремонт двигателей, систем и агрегатов автомобилей

Рабочая разработана программа на основе федерального государственного образовательного стандарта среднего профессионального образования по специальности 23.02.07 Техническое обслуживание и ремонт двигателей, систем и агрегатов автомобилей, укрупнённая группа 23.00.00 Техника и технологии наземного транспорта, утвержденного приказом Минобрнауки России от 9 декабря 2016 г. № 1568 (зарегистрирован Министерством юстиции Российской Федерации 26 декабря 2016 г, регистрационный №44946).

Рабочая программа предназначена для преподавания дисциплины ОП.01 Инженерная графика обязательной и вариативной части профессионального цикла по специальности 23.02.07 Техническое обслуживание и ремонт двигателей, систем и агрегатов автомобилей.

Организация-разработчик:

государственное бюджетное профессиональное образовательное учреждение «Волгоградский индустриальный техникум»

Разработчик: Клюева М.А., Попова Т.В.

РЕКОМЕНДОВАНА предметной (цикловой) комиссией общетехнических дисциплин, машиностроения.

Протокол № 7 от «10 » ледьта 2022г.

Председатель предметной (цикловой) комиссии общепрофессиональных дисциплин, машиностроения, наземного транспорта.

подпись

Клинов Ф.В.

 $\frac{10.03.2022r}{\text{dama}}$ 

ОДОБРЕНА на заседании методического совета.

протокол № 8 от « $\rho^2$ » сирене 2022 г.

Начальник отдела учебно-методической работы

подпись

Шурыгина И.Ю.

 $41.04.$  de 22

## **СОДЕРЖАНИЕ**

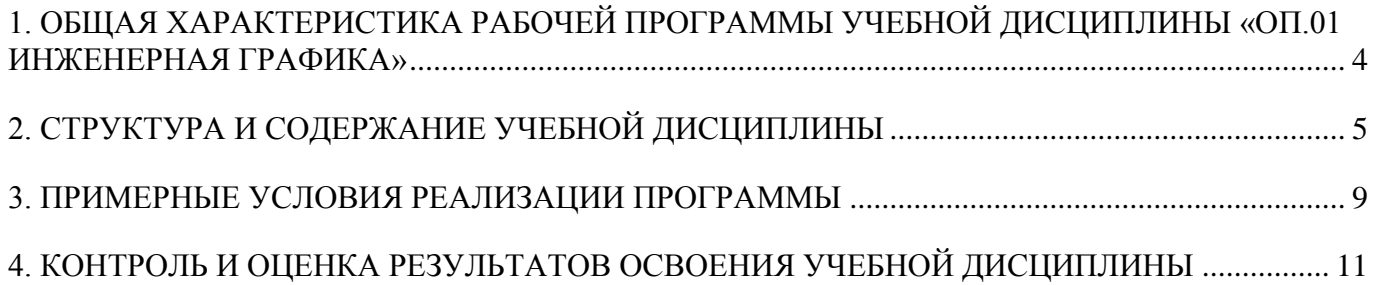

#### <span id="page-3-0"></span>1. ОБЩАЯ ХАРАКТЕРИСТИКА РАБОЧЕЙ ПРОГРАММЫ УЧЕБНОЙ ДИСЦИПЛИНЫ **«**ОП.01 ИНЖЕНЕРНАЯ ГРАФИКА**»**

Учебная дисциплина ОП.01 Инженерная графика входит в профессиональный цикл как общепрофессиональная дисциплина и является обязательной частью в соответствии с ФГОС по специальности 23.02.07 Техническое обслуживание и ремонт двигателей, систем и агрегатов автомобилей.

Особое значение дисциплина имеет при формировании и развитии общих и профессиональных компетенций:

ОК 01. Выбирать способы решения задач профессиональной деятельности применительно к различным контекстам;

ОК 02. Осуществлять поиск, анализ и интерпретацию информации, необходимой для выполнения задач профессиональной деятельности;

ОК 03. Планировать и реализовывать собственное профессиональное и личностное развитие;

ОК 04. Работать в коллективе и команде, эффективно взаимодействовать с коллегами, руководством, клиентами;

ОК 05. Осуществлять устную и письменную коммуникацию на государственном языке с учетом особенностей социального и культурного контекста;

ОК 06. Проявлять гражданско-патриотическую позицию, демонстрировать осознанное поведение на основе традиционных общечеловеческих ценностей;

ОК 07. Содействовать сохранению окружающей среды, ресурсосбережению, эффективно действовать в чрезвычайных ситуациях.

ПК 1.3. Проводить ремонт различных типов двигателей в соответствии с технологической документацией;

ПК 3.3. Проводить ремонт трансмиссии, ходовой части и органов управления автомобилей в соответствии с технологической документацией;

ПК 6.1. Определять необходимость модернизации автотранспортного средства.

ПК 6.2. Планировать взаимозаменяемость узлов и агрегатов автотранспортного средства и повышение их эксплуатационных свойств;

ПК 6.3. Владеть методикой тюнинга автомобиля.

ЛР13 Готовность обучающегося соответствовать ожиданиям работодателей: ответственный сотрудник, дисциплинированный, трудолюбивый, нацеленный на достижение поставленных задач, эффективно взаимодействующий с членами команды, сотрудничающий с другими людьми, проектно мыслящий;

ЛР 15. Приобретение обучающимися социально значимых знаний о нормах и традициях поведения человека как гражданина и патриота своего Отечества;

ЛР 19. Уважительное отношение обучающихся к результатам собственного и чужого труда.

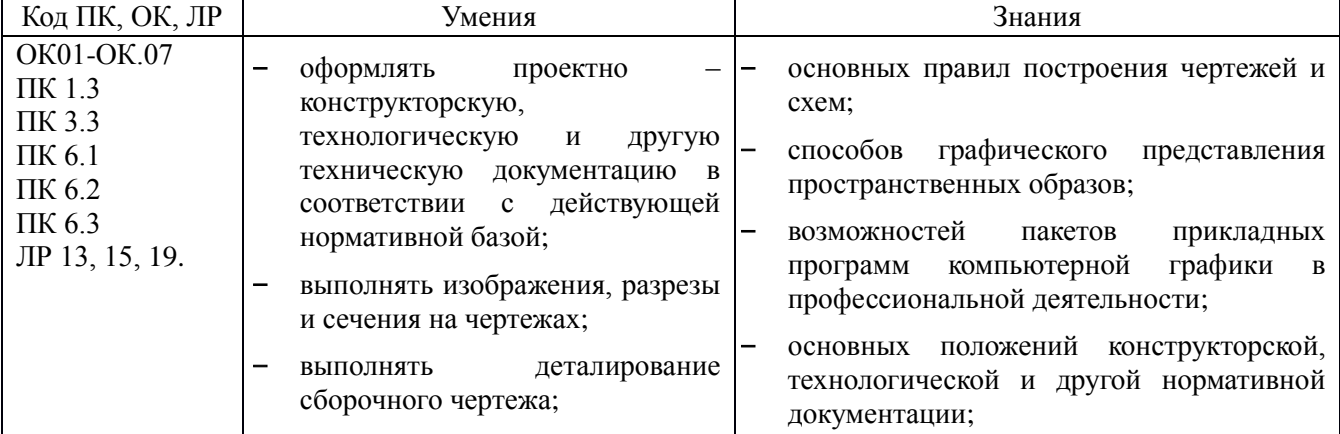

#### **1.1. Цель и планируемые результаты освоения дисциплины:**

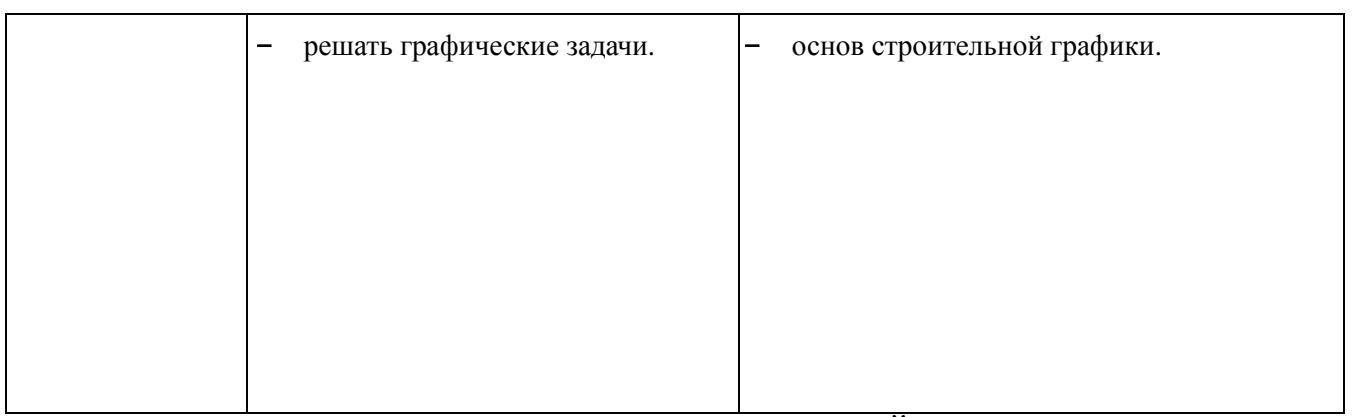

# 2. СТРУКТУРА И СОДЕРЖАНИЕ УЧЕБНОЙ ДИСЦИПЛИНЫ

### <span id="page-4-0"></span>**2.1. Объем учебной дисциплины и виды учебной работы:**

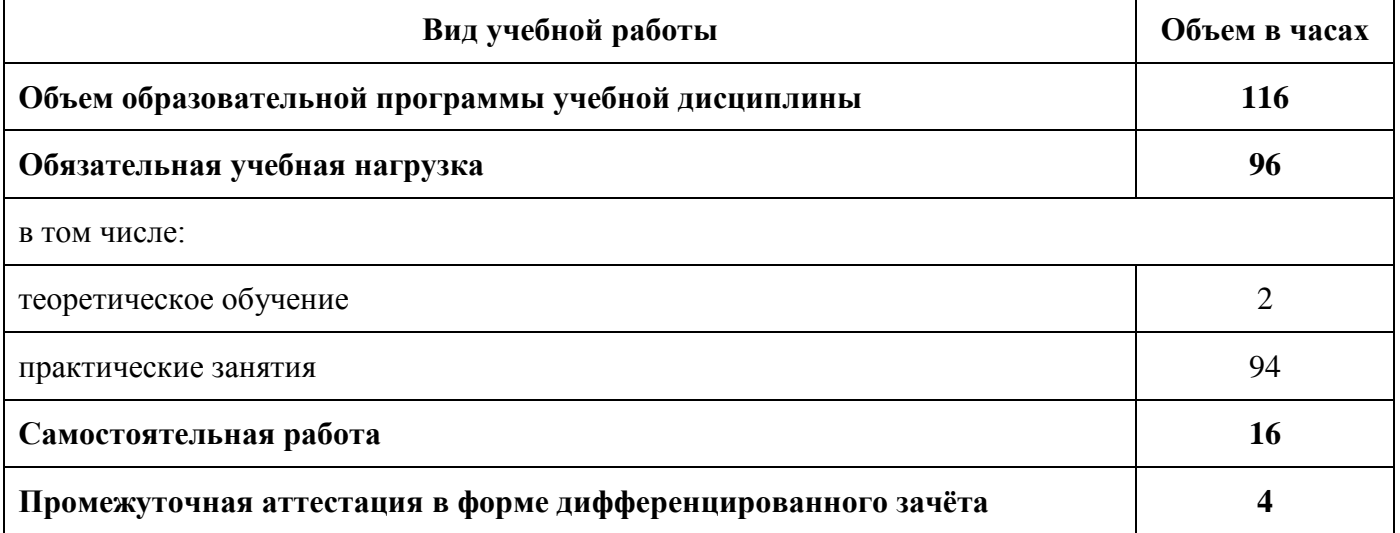

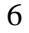

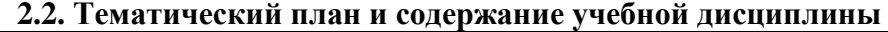

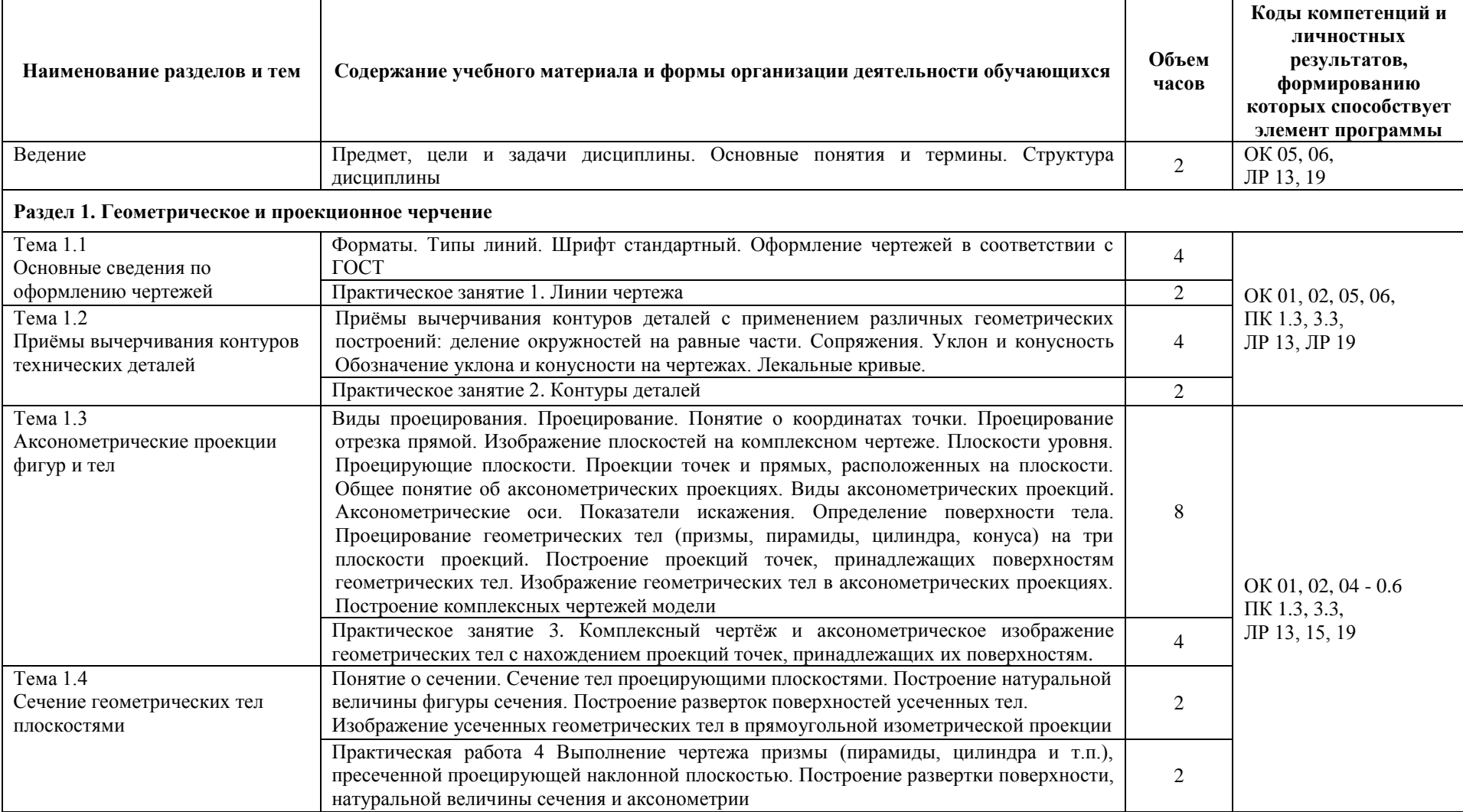

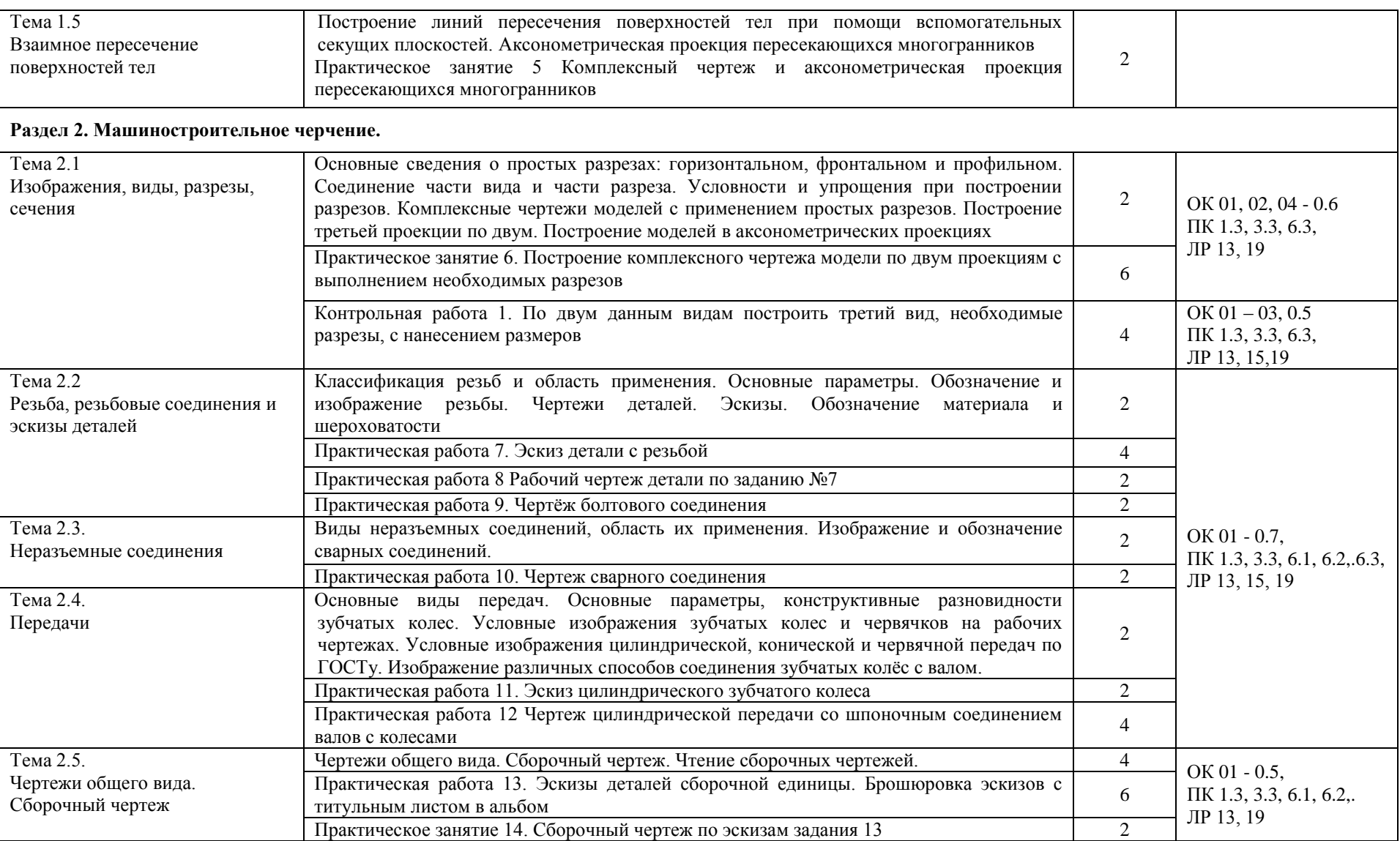

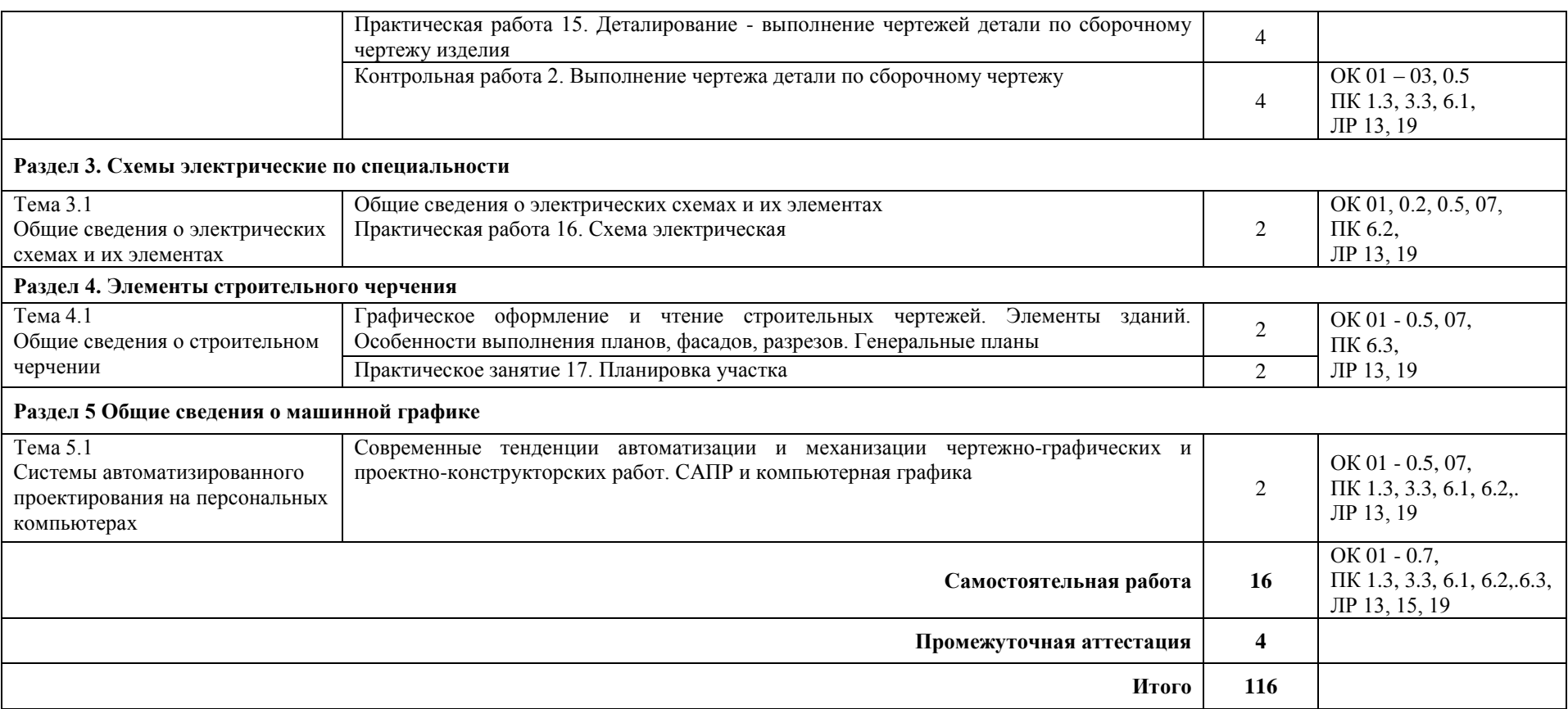

#### 3. ПРИМЕРНЫЕ УСЛОВИЯ РЕАЛИЗАЦИИ ПРОГРАММЫ

### **3.1. Материально-техническое обеспечение**

<span id="page-8-0"></span>Учебная дисциплина реализуется в учебном кабинете «Техническая механика. Инженерная графика»

### **Оборудование учебного кабинета:**

- посадочные места по количеству обучающихся;
- рабочее место преподавателя;
- рабочая доска;
- учебно-наглядные пособия по инженерной графике;
- демонстрационные модели и стенды;
- калькуляторы;
- штангенциркули;
- видеоматериалы, электронные тесты в тестовой оболочке SunRav;
- курс ДО на образовательном портале;
- УМК по дисциплине Инженерная графика.

### **Технические средства обучения:**

- ПК с лицензионным программным обеспечением;
- мультимедийный проектор;
- телевизор.
- программное обеспечение «Компас», «AutoCAD»

#### **3.2. Информационное обеспечение реализации программы 3.2.1 Основные печатные издания 3.2.2. Основные электронные издания**

- 1. Штейнбах, О. Л. Инженерная графика : учебное пособие для СПО / О. Л. Штейнбах. Саратов : Профобразование, 2021. — 100 c. — ISBN 978-5-4488-1174-6. — Текст : электронный // Электронный ресурс цифровой образовательной среды СПО PROFобразование : [сайт]. — URL: https://profspo.ru/books/106614 (дата обращения: 11.05.2022). — Режим доступа: для авторизир. пользователей
- 2. Семенова, Н. В. Инженерная графика : учебное пособие для СПО / Н. В. Семенова, Л. В. Баранова ; под редакцией Н. Х. Понетаевой. — 2-е изд. — Саратов, Екатеринбург : Профобразование, Уральский федеральный университет, 2019. — 86 c. — ISBN 978-5-4488- 0501-1, 978-5-7996-2860-4. — Текст : электронный // Электронный ресурс цифровой образовательной среды СПО PROFобразование : [сайт]. — URL: https://profspo.ru/books/87803 (дата обращения: 11.05.2022). — Режим доступа: для авторизир. Пользователей

### **3.2.3. Дополнительные источники**

- 3. Техническая механика. Детали машин (разработчик Попова Т.В., Клюева М.А) [Электронный ресурс]: <https://edu.volit.ru/course/view.php?id=712>– образовательный портал ГБПОУ ВИТ
- 4. Кокошко, А. Ф. Инженерная графика. Практикум : учебное пособие / А. Ф. Кокошко, С. А. Матюх. — Минск : Республиканский институт профессионального образования (РИПО), 2019. — 88 c. — ISBN 978-985-503-946-5. — Текст : электронный // Электронный ресурс цифровой образовательной среды СПО PROFобразование : [сайт]. — URL: https://profspo.ru/books/93424 (дата обращения: 11.05.2022). — Режим доступа: для авторизир. пользователей
- 5. Колесниченко, Н. М. Инженерная и компьютерная графика : учебное пособие / Н. М. Колесниченко, Н. Н. Черняева. — 2-е изд. — Москва, Вологда : Инфра-Инженерия, 2021. — 236 c. — ISBN 978-5-9729-0670-3. — Текст : электронный // ЭБС PROFобразование : [сайт]. — URL: https://profspo.ru/books/115228 (дата обращения: 11.05.2022). — Режим доступа: для авторизир. Пользователей
- 6. Попова, Г. Н. Машиностроительное черчение : справочник / Г. Н. Попова, С. Ю. Алексеев, А. Б. Яковлев. — 2-е изд. — Санкт-Петербург : Политехника, 2020. — 485 c. — ISBN 978-5- 7325-1085-0. — Текст : электронный // Электронный ресурс цифровой образовательной среды СПО PROFобразование : [сайт]. — URL: https://profspo.ru/books/94838 (дата обращения: 11.05.2022). — Режим доступа: для авторизир. пользователей

# <span id="page-10-0"></span>4. КОНТРОЛЬ И ОЦЕНКА РЕЗУЛЬТАТОВ ОСВОЕНИЯ УЧЕБНОЙ ДИСЦИПЛИНЫ

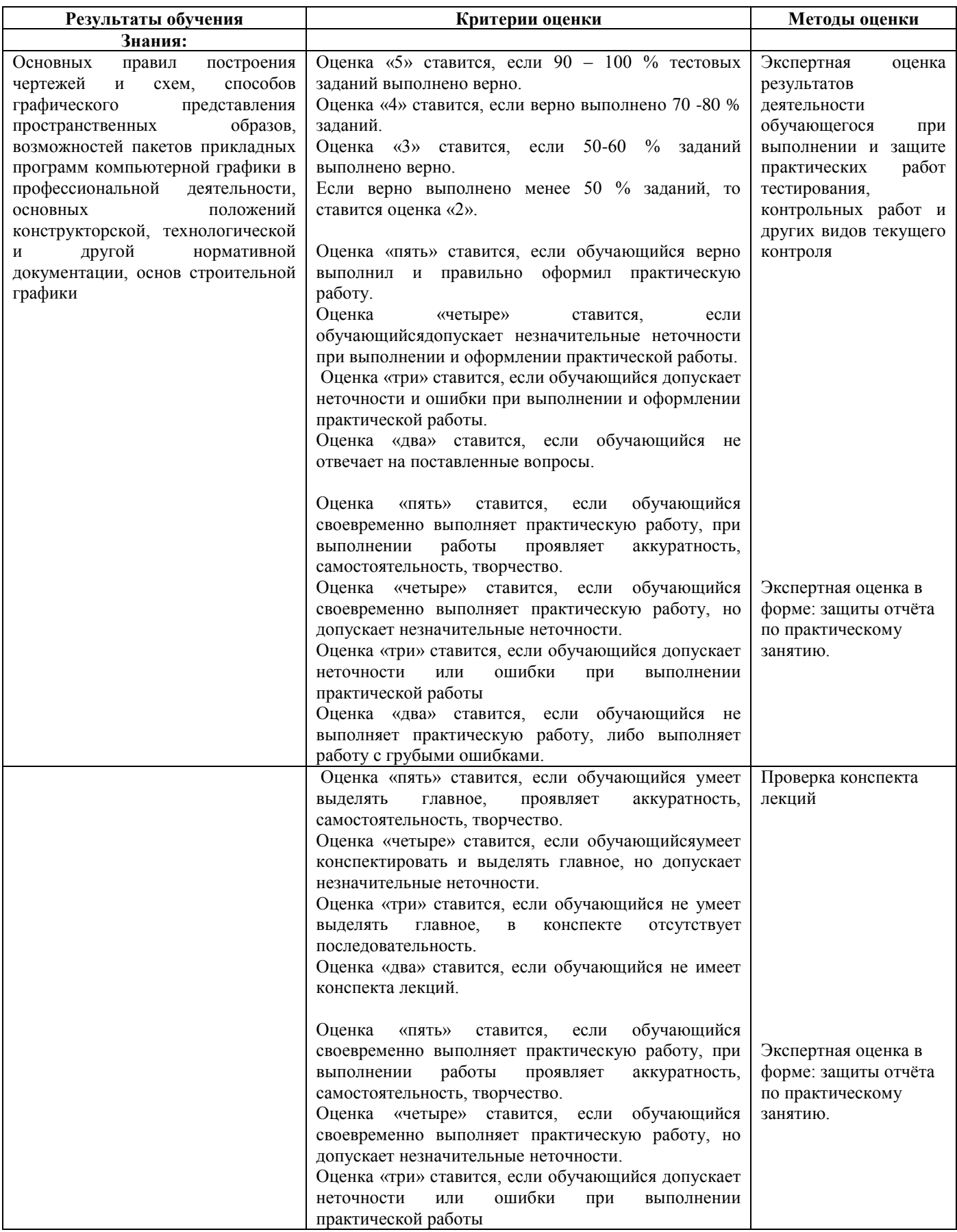

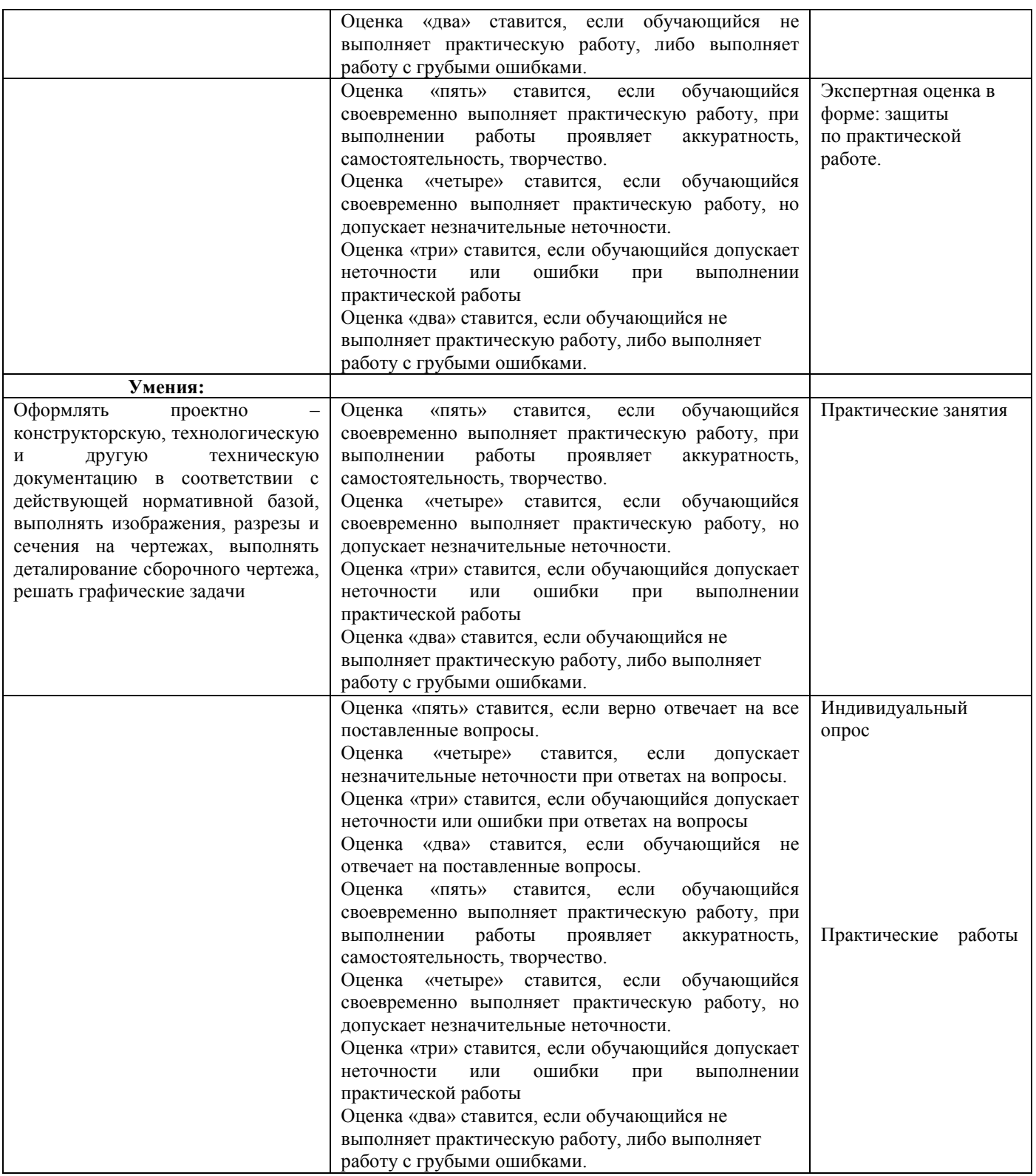